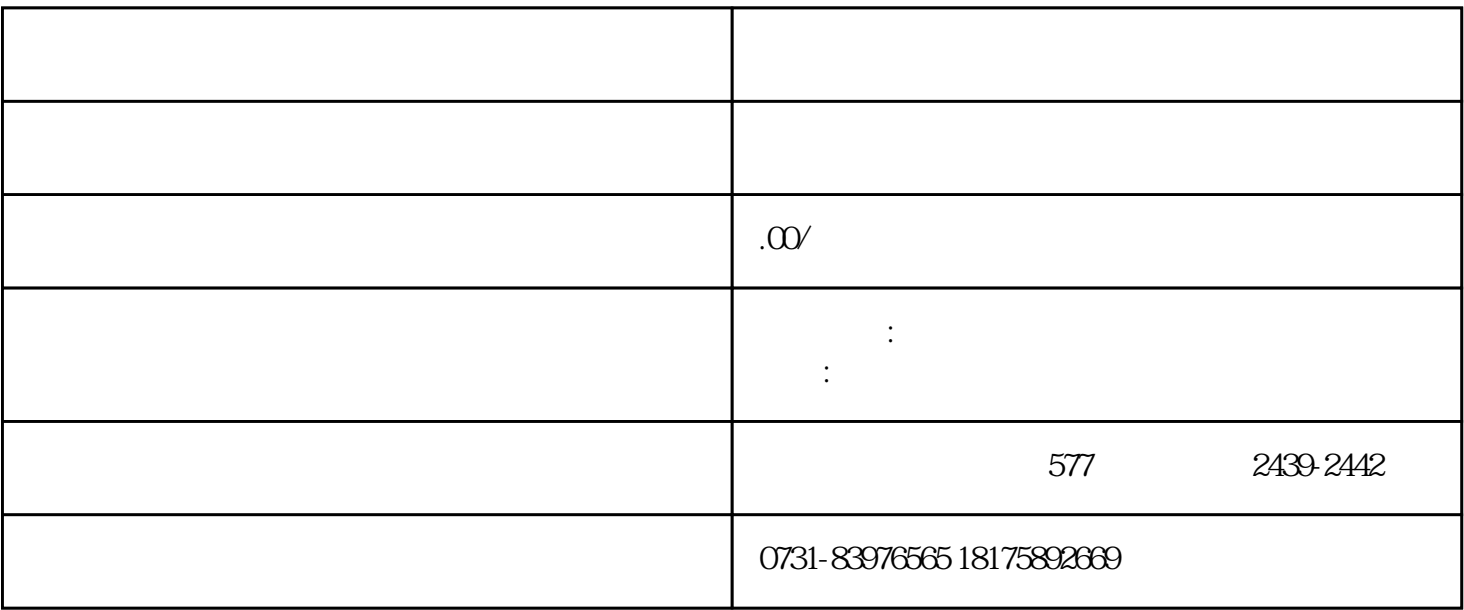

 $3 \thickapprox$ 

 $4$ 

 $1$ 

 $2<sub>5</sub>$